# <span id="page-0-0"></span>Lecture 11 Random and Mixed Effects Models, Computer Experiments Reading: Oehlert 2010 Chapter 11.1-11.7; DAE 2017 Chapters 17.1-17.3; 17.7& 20

*DSA 8020 Statistical Methods II*

Whitney Huang Clemson University **[Random and Mixed](#page-20-0) Effects Models, Computer Experiments**

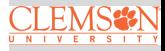

# **Agenda**

**[Random and Mixed](#page-0-0) Effects Models, Computer Experiments**

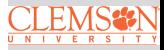

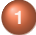

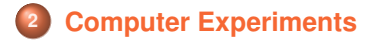

#### <span id="page-2-0"></span>**Fixed Effects**

Most settings we have dealt with so far (except the analysis of split-plot designs) have involved fixed effects:

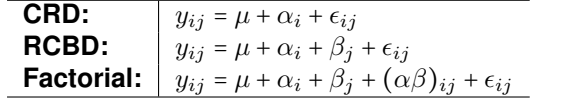

- $\bullet$  The treatment effects are unknown but constants  $\Rightarrow$  if we ran the experiment over again, would expect the same treatment effects
- We can increase the power of all of our tests by increasing the sample size  $n$
- $\bullet$  We perform inference on the treatment effects via  $t$ -tests and F-tests

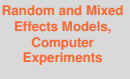

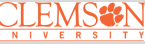

#### **Random Effects**

Random effects models look very similar to fixed effects models. For example, we could have

 $y_{ij} = \mu + \alpha_i + \epsilon_{ij}.$ 

The difference is in the assumptions we make for the treatment effects

#### **Fixed Effects**

Treatment effects  $\alpha_i s$  are unknown constants that add to zero (or some other constraint)

#### **Random Effects**

$$
\bullet \ \alpha_i s \sim \mathrm{N}(0, \sigma_{\alpha}^2)
$$

 $\bullet$   $\alpha_i$ s are independent of  $\epsilon_{ij}$ 

**[Random and Mixed](#page-0-0) Effects Models, Computer Experiments**

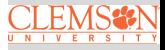

# **How and Why Are Things So Different?**

# **Fixed effects**:

- The treatments are the treatments and they are unchanging
- **If we rerun the experiment, we are still studying the same** treatments

### **Random effects**:

- The treatments are a random sample from a population of potential treatments
- **If we rerun the experiment, we are looking at an entirely** new sample of treatments
- Inference is on the population of potential treatments

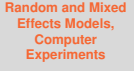

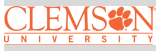

# **Variance Components**

# **Fixed effects**:

$$
\bullet \ \text{Var}(y_{ij}) = \sigma^2
$$

- All  $y_{ij}s$  are independent of each other
- Interest is about  $\alpha_i s$

#### **Random effects**:

\n- \n
$$
\text{Var}(y_{ij}) = \sigma_{\alpha}^{2} + \sigma^{2}
$$
\n
\n- \n
$$
\text{Cor}(y_{ij}, y_{kl}) =\n \begin{cases}\n 0 & \text{if } i \neq k \\
 \frac{\sigma_{\alpha}^{2}}{\sigma_{\alpha}^{2} + \sigma^{2}} & \text{if } i = k; j \neq l \\
 1 & \text{if } i = k; j = l\n \end{cases}
$$
\n
\n

Interest is (mostly) about  $\sigma_{\alpha}^2$ 

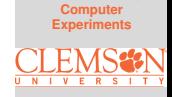

**[Random and Mixed](#page-0-0) Effects Models,**

#### **An Example of Fixed Effects vs Random Effects**

<sup>1</sup> Compare reading ability of 10 2nd grade classes in NY:

Select  $q = 10$  specific classes of interest. Randomly choose  $n$  students from each classroom. Want to compare  $\alpha_i$ s (class-specific effects)  $\Rightarrow$  Fixed effects

<sup>2</sup> Compare variability among all 2nd grade classes in NY:

Randomly choose  $q = 10$  classes from large number of classes. Randomly choose  $n$  students from each classroom. Want to assess  $\sigma_{\alpha}^2$  (class to class variability)  $\Rightarrow$ Random effects

**[Random and Mixed](#page-0-0) Effects Models, Computer Experiments**

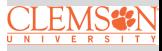

#### **Random Effects Model (CRD)**

$$
y_{ij} = \mu + \alpha_i + \epsilon_{ij},
$$

where

- $\bullet$   $\mu$  is the overall mean
- $\alpha_i$ : ith treatment effect and  $\alpha_i \sim \text{N}(0,\sigma_{\alpha}^2)$
- $\bullet \ \{\alpha_i\}$  and  $\{\epsilon_{ij}\}\$ independent
- The hypotheses are:

$$
H_0: \sigma_\alpha^2 = 0
$$
  

$$
H_a: \sigma_\alpha^2 > 0
$$

One can use either "old school" method (ANOVA) or "new school" method (REML) to make inference about  $\sigma_{\alpha}^2$ 

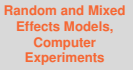

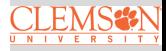

#### **Random Effects Example**

Suppose that an agronomist is studying a large number of varieties of soybeans for yield. The agronomist randomly selects three varieties, and then randomly assigns each of those varieties to 10 of the 30 available plots

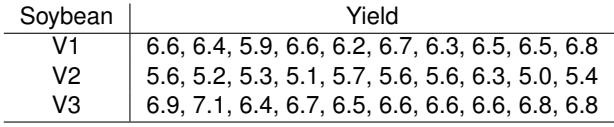

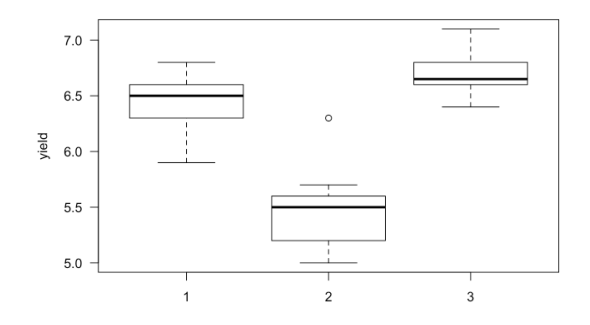

**[Random and Mixed](#page-0-0) Effects Models, Computer Experiments**

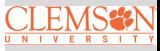

#### **Fixed Effects Analysis**

```
> fixef <- lm(yield \sim var)
> anova(fixef)
Analysis of Variance Table
Response: vield
         Df Sum Sq Mean Sq F value Pr(>=F)2 8.306 4.1530 49.593 9.114e-10 ***
var
Residuals 27 2.261 0.0837
= -Signif. codes:
0 '***' 0.001 '**' 0.01 '*' 0.05 ',' 0.1 ' ' 1
> coefficients(fixef)
(Intercept)
             var2
                             var3
      6.45 -0.970.25
```
**[Random and Mixed](#page-0-0) Effects Models, Computer Experiments**

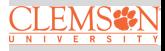

#### **Random Effects Analysis**

- > library(lme4)
- > randef <-  $lmer(yield \sim 1 + (1|var)$ , REML = TRUE)
- $> summary(mod1)$

```
Linear mixed model fit by maximum likelihood. t-tests
 use Satterthwaite's method [lmerModLmerTest]
Formula: yield \sim 1 + (1 \mid var)
```
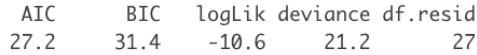

Scaled residuals:

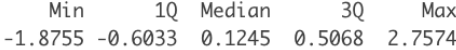

```
Random effects:
Groups Name Variance Std.Dev.
var (Intercept) 0.26849 0.5182
Residual
                  0.08374 0.2894
Number of obs: 30, groups: var, 3
```
Fixed effects: Estimate Std. Error df t value Pr(>|t|) (Intercept) 6.2100 0.3038 3.0000 20.44 0.000256 **[Random and Mixed](#page-0-0) Effects Models, Computer Experiments**

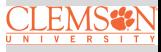

## **Concrete Cylinder Example Revisited**

Suppose you are manufacturing concrete cylinders for bridge supports. There are three ways of drying concrete (say A, B, and C), and you want to find the one that gives you the best compressive strength. The concrete is mixed in batches that are large enough to produce exactly three cylinders, and your production engineer believes that there is substantial variation in the quality of the concrete from batch to batch.

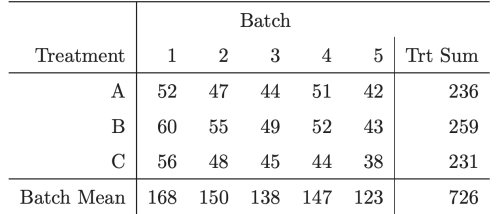

If we were treat the batch effects as random effects, then we have a Mixed Effects Model

**[Random and Mixed](#page-0-0) Effects Models, Computer Experiments**

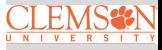

#### **Concrete Cylinder Example: Mixed Effects Analysis**

```
> randef <- lmer(x \sim trt + (1|blk), REML = TRUE, data = dat)
> summarv(rangef)Linear mixed model fit by REML. t-tests use
  Satterthwaite's method [lmerModLmerTest]
Formula: x \sim \text{tr}t + (1 + b1k)Data: dat
REML criterion at convergence: 71.1
Scaled residuals:
   Min
           10 Median 30
                                Max
-1.1417 - 0.6147 - 0.1494 0.5772 1.3390
Random effects:
               Variance Std.Dev.
Groups Name
 blk (Intercept) 28.35 5.324
 Residual
                  5.85 2.419
Number of obs: 15, groups: blk, 5
Fixed effects:
           Estimate Std. Error df t value Pr(>|t|)
(Intercept) 47.200 2.615 5.054 18.047 8.76e-06
trtB
           4.600 1.530 8.000 3.007 0.0169
trtC
            -1.0001.530 8.000 -0.654 0.5316
```
**[Random and Mixed](#page-0-0) Effects Models, Computer Experiments**

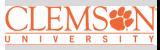

#### <span id="page-13-0"></span>**What is a Computer Experiment**

In some situations, it is economically, ethically, or simply not possible to run a **physical experiment**. Instead, the following scenario might be feasible:

- the physical process can be described by a mathematical model (e.g., a system of differential equations)
- **•** computer code (simulator) can be written to compute the response from the mathematical model

| Input               | Model                                | Output |
|---------------------|--------------------------------------|--------|
| $x \in \mathcal{X}$ | $f: \mathcal{X} \mapsto \mathcal{Y}$ | Output |

In this case, a researcher can conduct a **computer experiment** by running the computer code, which serves as a proxy for the physical process, to compute a "response" at any combination of values of the inputs

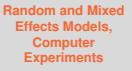

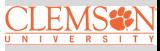

#### **Examples of Computer Models**

#### **[Random and Mixed](#page-0-0) Effects Models, Computer Experiments**

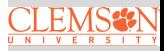

#### [Computer Experiments](#page-13-0)

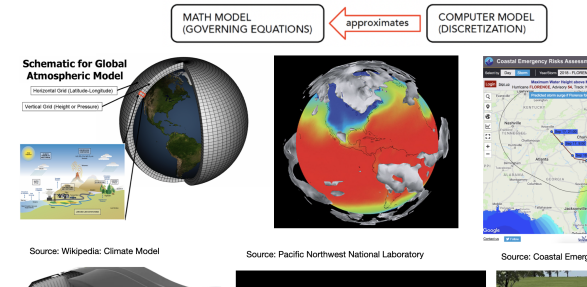

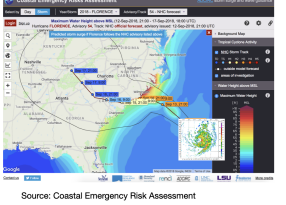

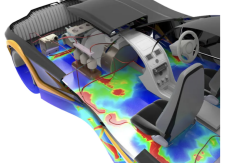

Source: Ansys, Inc.

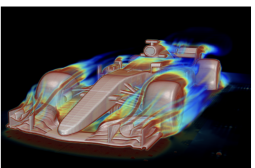

Source: Simcenter STAR-CCM+

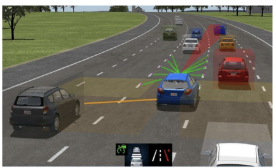

Source: MATLAB & Simulink

### **Computer Experiments vs. Physical Experiments**

- *"Experimental results are believed by everyone, except for the person who ran the experiment"*
- *"Computational results are believed by no one, except the person who wrote the code"*

Replication, randomization and blocking are irreverent for a computer experiment because many **computer codes are deterministic** and **all the inputs to the code are known and can be controlled**

Here we are concerning about design and analysis of computer experiments:

- Design: Which configurations of  $\{x_i\}_{i=1}^n$  to run the computer model
- Analysis: How to estimate the input-output relationship  $y$  =  $f(\boldsymbol{x})$  using data  $\{\boldsymbol{x}_i, y_i\}_{i=1}^n$  from a computer experiment

**[Random and Mixed](#page-0-0) Effects Models, Computer Experiments**

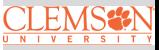

#### **Design of Computer Experiments**

**Question**: where to make the runs, i.e., the selection of inputs  $\{\boldsymbol{x}_i\}_{i=1}^n$  for a given computational budget  $n$ .

**Example**:  $x_i = (x_{i1}, x_{i2})^T \in [0, 1]^2$  with  $n = 30$ 

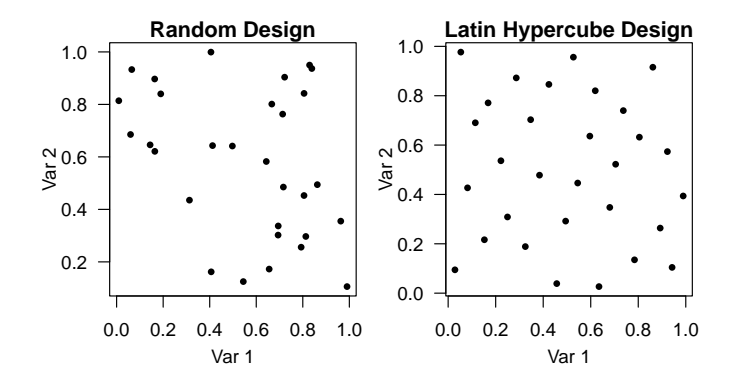

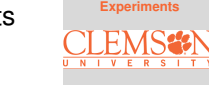

**[Random and Mixed](#page-0-0) Effects Models, Computer**

[Computer Experiments](#page-13-0)

The Latin hypercube design is an example of space-filling designs, which allow for an evenly spread of points encompassing the entire design space.

# **Analysis of Computer Experiments (aka Emulation)**

**Goal**: fit a statistical model to the computer model inputs-output  $\{y_i, x_i\}_{i=1}^n$  to "emulate" the simulator and to quantify the prediction uncertainty for  $y(x_{\text{new}})$  via a Gaussian Process Model  $GP(m(\cdot), K(\cdot, \cdot))$ , where

 $m(x) = E[y(x)]$  is the mean function, usually takes a simple form, e.g.,  $m(x) = \mu$ 

 $K(\boldsymbol{x}, \boldsymbol{x}')$  =  $\text{Cov}(y(\boldsymbol{x}), y(\boldsymbol{x}'))$  is the covariance function, usually parametrized by "distance". e.g.,  $K(\boldsymbol{x}, \boldsymbol{x'})$  =  $C(\boldsymbol{x}, \boldsymbol{x'}; \boldsymbol{\theta})$  =  $\sigma^2 \prod_{j=1}^p C_j (d(x_j, x'_j); \theta_j)$ .

Parameters  $(\mu, \sigma^2, \{\theta_j\}_{j=1}^p)$  can be estimated by fitting a GP model to  $\{y_i, \boldsymbol{x}^n_{i=1}\}$  via maximum likelihood method. The prediction (e.g., predicting  $y(x_{new})$ ) and prediction uncertainty can be carried out using the Gaussian conditional distribution formula

**[Random and Mixed](#page-0-0) Effects Models, Computer Experiments**

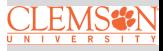

# **Neuron Experiment [pp.776-778, DAE 2017]**

The firing rate of a neuron at +380 pA current injection of a young monkey is modeled as a deterministic function of two input variables:

- $\bullet$   $x_1$  gNaF: maximal conductance of the transient sodium
- $x_2$  gKDR: maximal conductance of the delayed-rectifier potassium

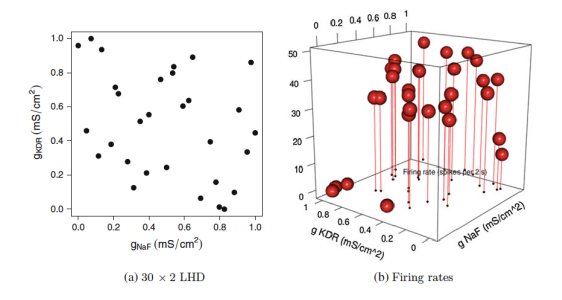

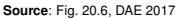

#### The goal is to reconstruct the 2D surface within the input space

**[Random and Mixed](#page-0-0) Effects Models, Computer Experiments**

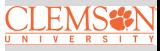

#### **Neuron Experiment Result**

- A GP with squared exponential covariance function (i.e.,  $C(\bm{x}, \bm{x}') = \sigma^2 e^{-\left[\theta_1(x_1 - x'_1)^2 + \theta_2(x_2 - x'_2)^2\right]}$  is fitted to  $\{y_i, \bm{x}_i\}_{i=1}^n$ with the estimated parameters  $\hat{\mu}$  = 27.61  $\hat{\sigma}^2$  = 251.86,  $\hat{\theta}_{\text{NaF}} = 5.03, \,\hat{\theta}_{\text{KDR}} = 50.22.$
- With these estimated parameters one can calculate the predictions (**Left**) and their prediction uncertainties (**Right**)

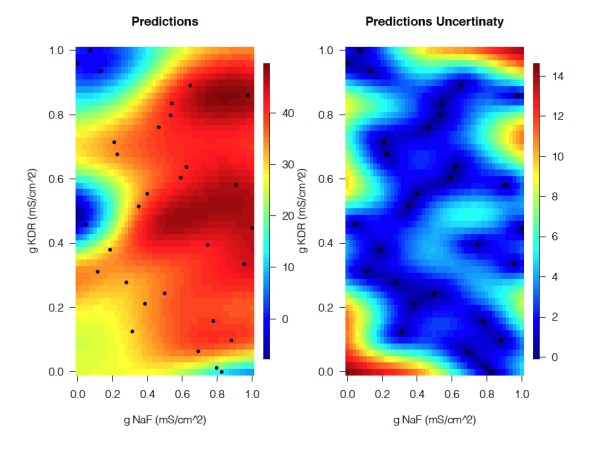

**[Random and Mixed](#page-0-0) Effects Models, Computer Experiments**

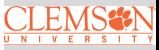

#### <span id="page-20-0"></span>**Summary**

These slides cover:

- Random and Mixed Effects Models
- **Computer Experiments: Concepts, Design and Analysis**

R functions to know:

- **Random and Mixed Effects Modeling: Lmer from the** packages lme4/lmerTest
- **Design and Analysis of Computer Experiments**:  $\bullet$ maximinLHS from the package lhs for conducting Latin hypercube sampling designs and mlegp from the package of the same name for GP emulation

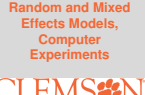